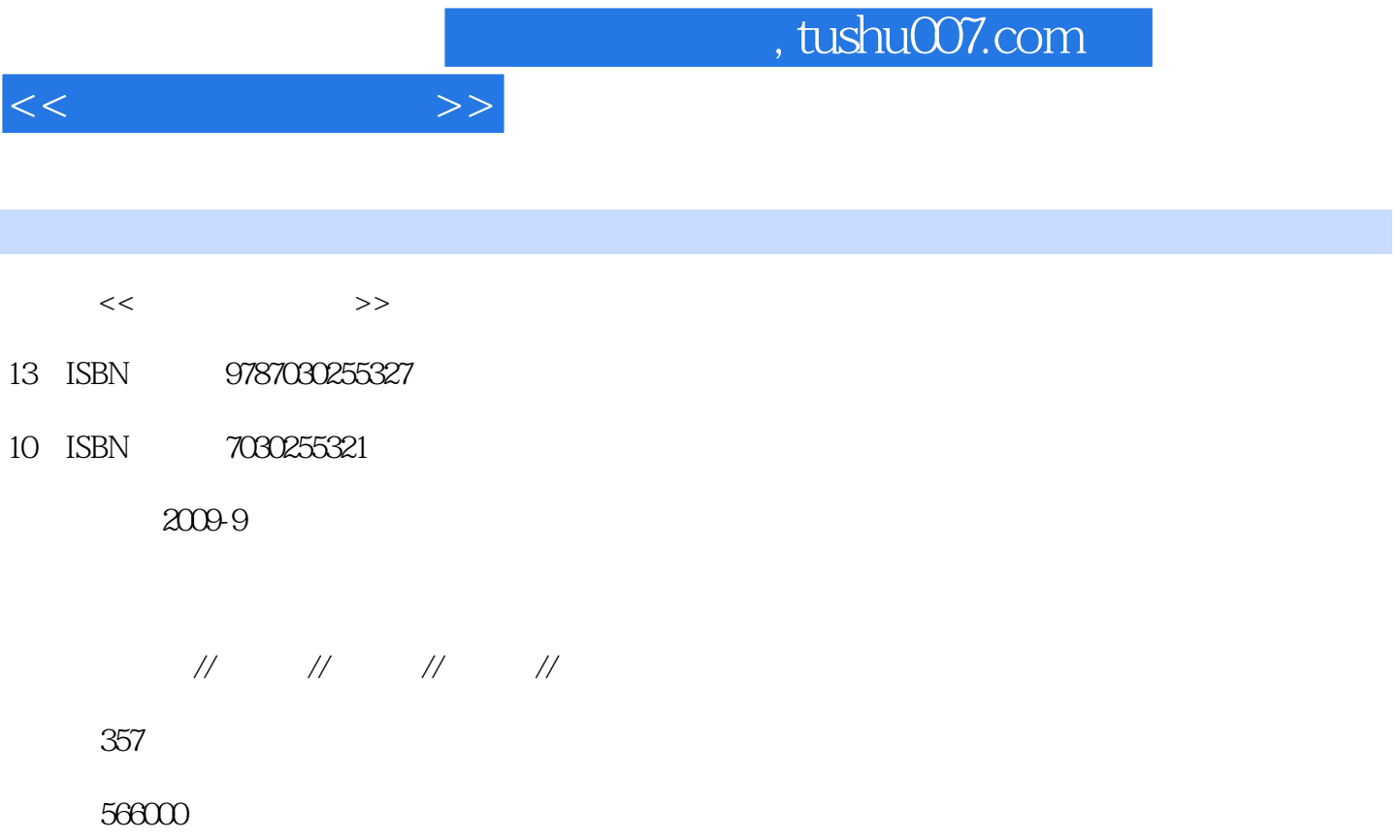

extended by PDF and the PDF

更多资源请访问:http://www.tushu007.com

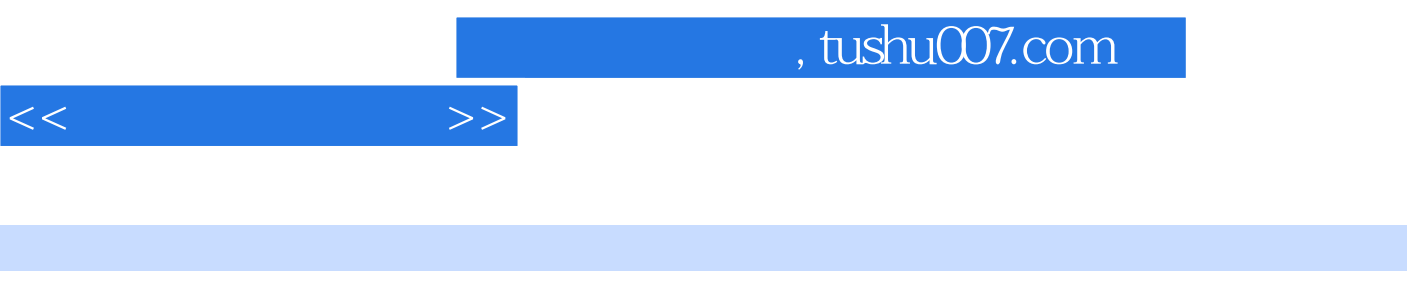

 $\frac{4}{\pi}$  and  $\frac{4}{\pi}$  and  $\frac{4}{\pi}$  and  $\frac{4}{\pi}$  and  $\frac{2007}{\pi}$ 

 $^{\mu}$  , we can also the symmetry  $4$ 

 $9$ 

 $1$  $1.1$  $1.1.1$  $1.1.2$  $1.1.3$  $1.1.4$  $1.2$  $1.3$  $1.31$  $1.32$ 1.33  $1.34$ 1.35  $1.4$ 1.4.1 CPU  $1.42$ 2 Windows 2.1 Windows  $2.1.1$  $2.1.2$  Windows XP 2.2 Windows 2.2.1 Windows 2.22 Windows 2.2.3 Windows 2.24 Windows  $225$  Windows 2.26 Windows" 22.7 Windows 2.28 Windows 229 Windows 2.2.10 Windows 2.2.11 Windows 2.2.12 Windows 2.2.13 2.3 Windows 2.3.1 Windows 232 Windows 233  $24$ 2.4.1 Windows 24.2 Windows 24.3 Windows 244 245

 $<<$  the set of the set of  $>>$ 

 $<<$  the set of  $>>$ 

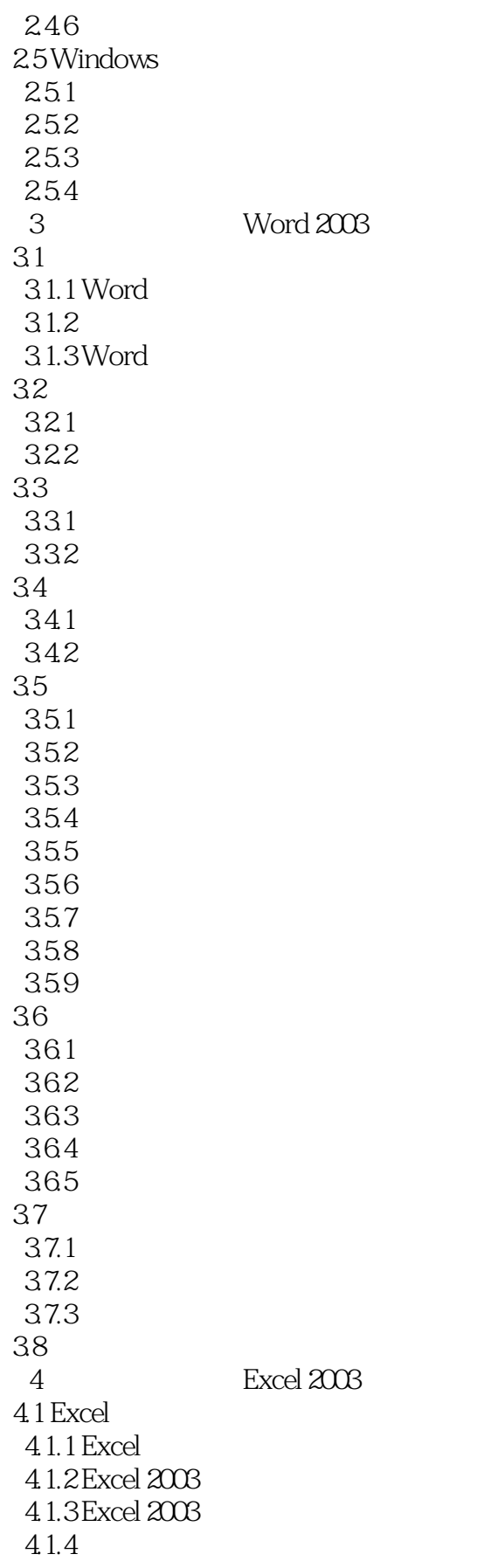

 $<<$  the set of  $>>$ 

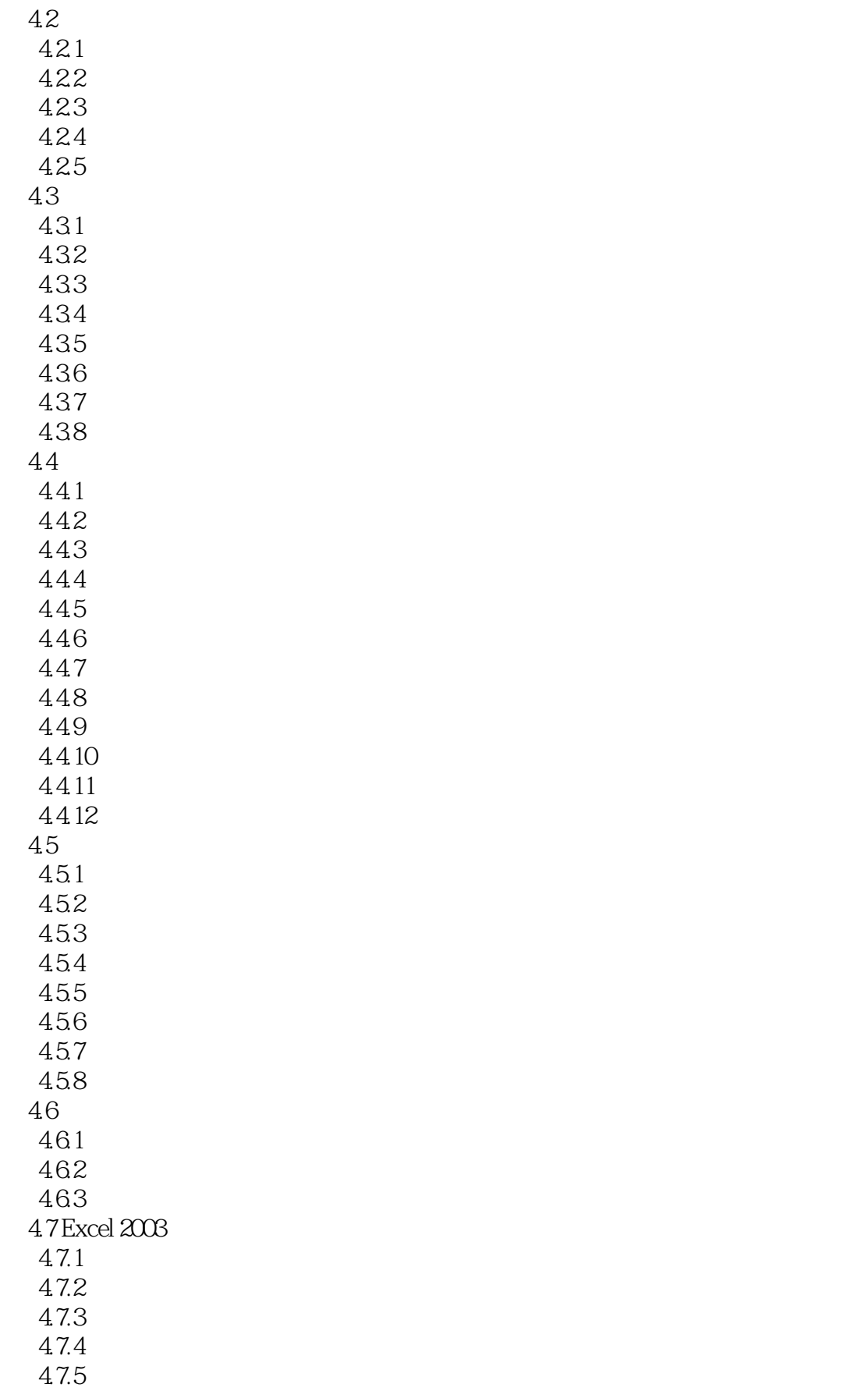

 $<<$ 

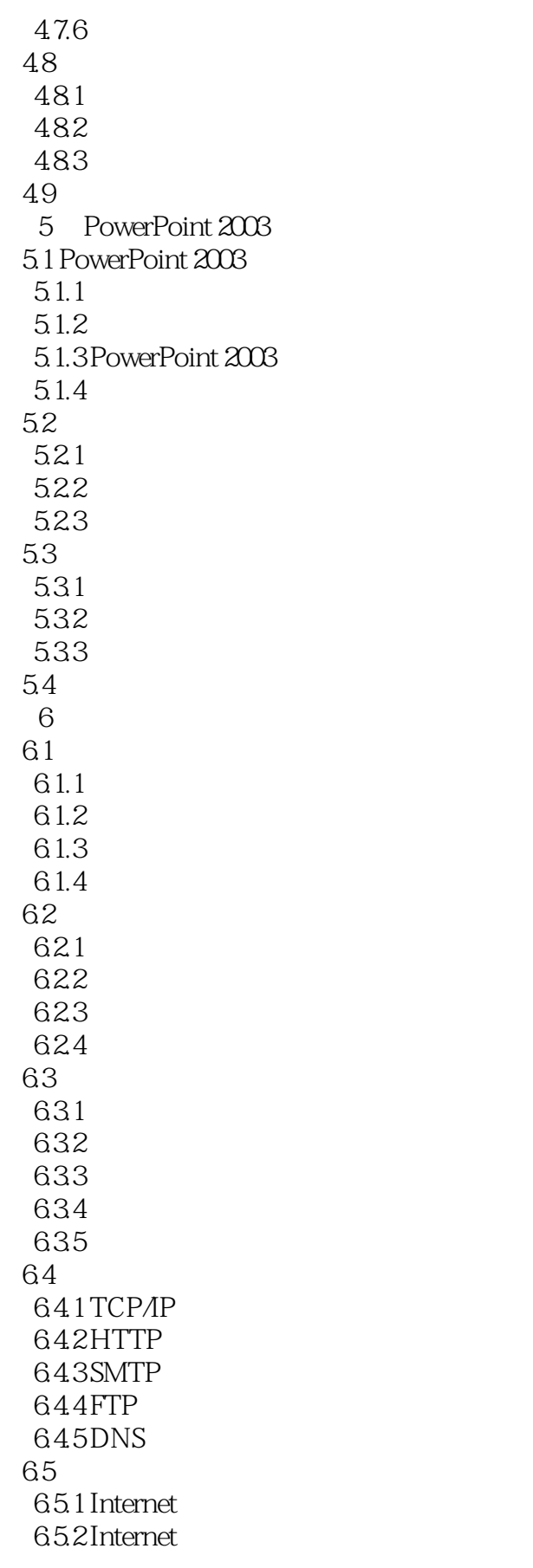

 $<<$  the set of  $>>$ 

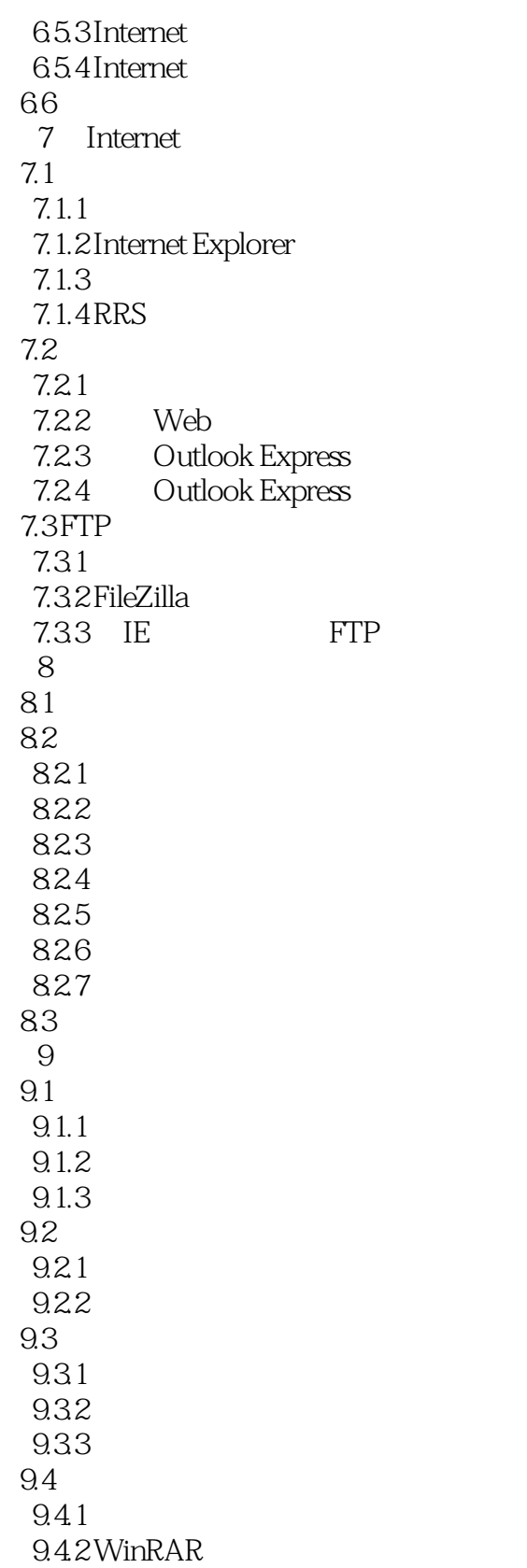

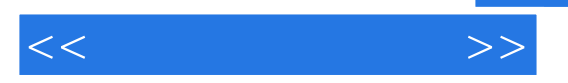

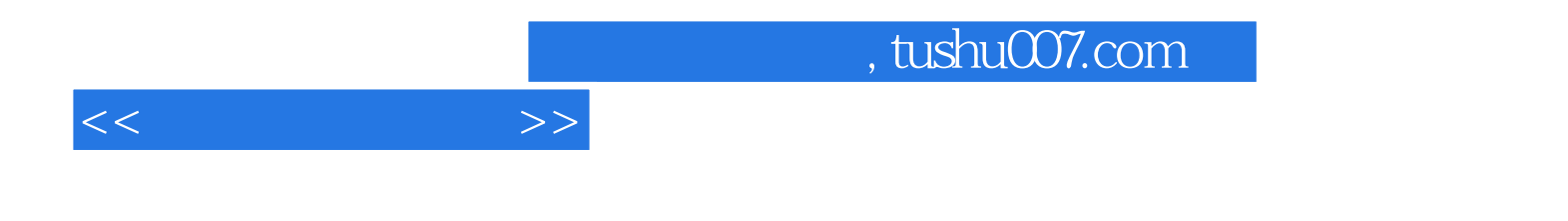

本站所提供下载的PDF图书仅提供预览和简介,请支持正版图书。

更多资源请访问:http://www.tushu007.com